## SAP ABAP table V TCND {Generated Table for View}

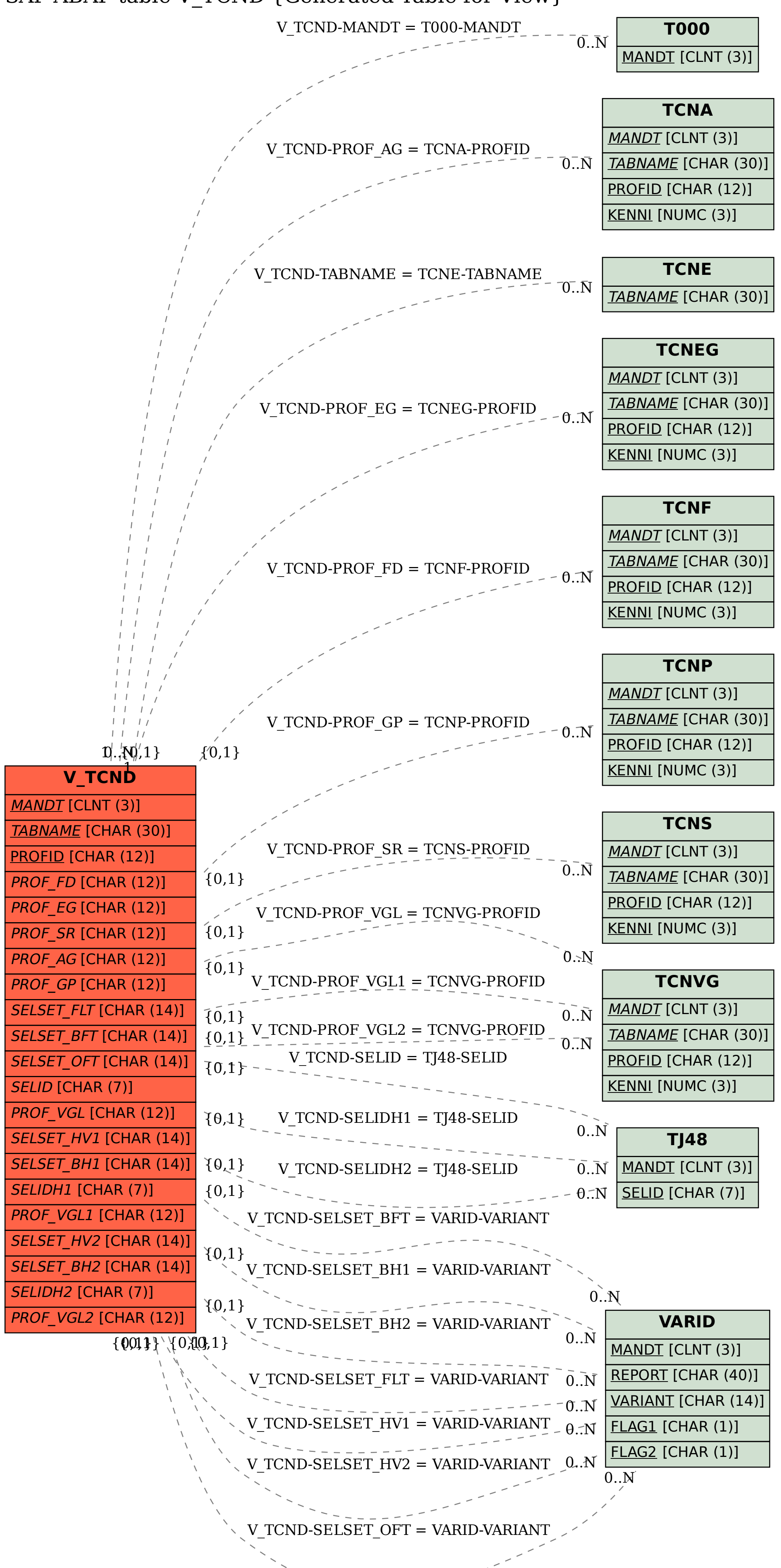